# Générateur de parcours touristique (Paris)

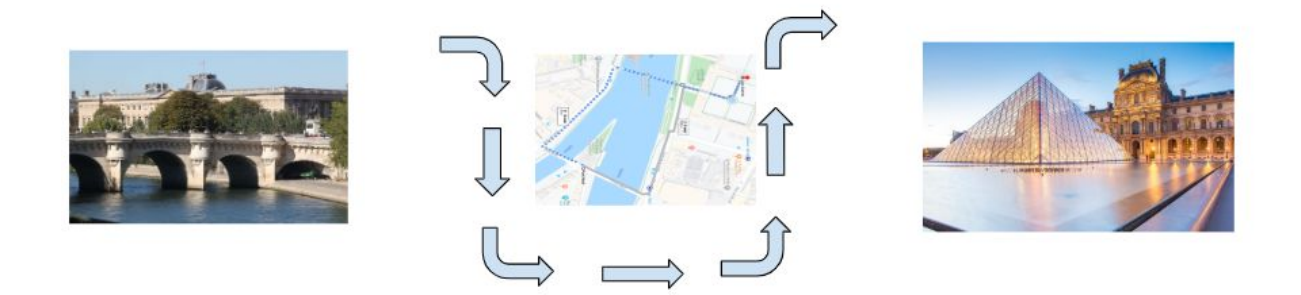

Avec près de 2000 monuments historiques, Paris est une des villes les plus denses au monde pour ce qui concerne le patrimoine culturel et historique. Ce projet a pour but de développer une application web permettant de générer dynamiquement un parcours optimal personnalisé entre ces monuments.

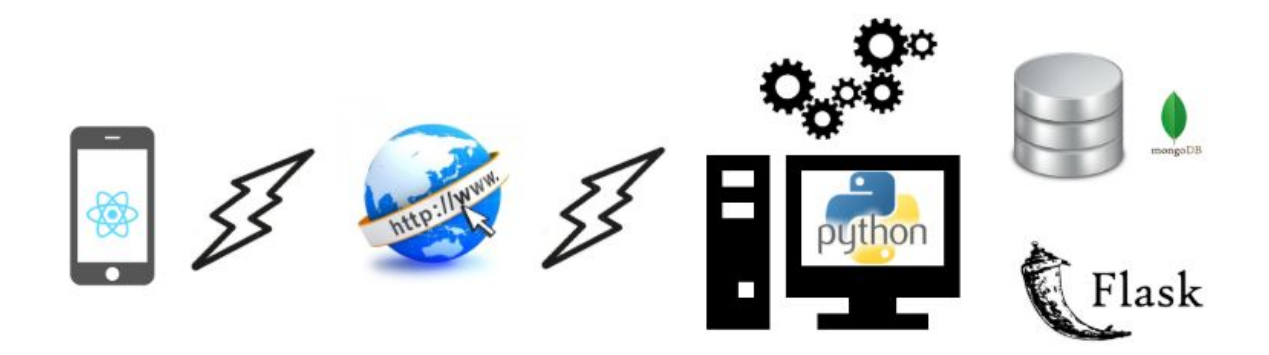

#### Les données

La Plateforme Ouverte du Patrimoine [\(https://www.pop.culture.gouv.fr/](https://www.pop.culture.gouv.fr/)) est le portail numérique du patrimoine français. En particulier, la base de données Mérimée recense les monuments historiques. Ces informations seront enrichies par d'autres sources qu'il conviendra d'identifier et de scraper.Les données seront recueillies et stockées dans une base de données orientée documents (MongoDB).

# Le front end

Le front end de l'application sera développé avec la technologie React Native (<https://reactnative.dev/>) permettant une utilisation sur mobile, sans développement spécifique. Il conviendra de définir le layout et la structure pour proposer une expérience ergonomique. Sans exhaustivité l'interface devra permettre l'accès aux données architecturales, historiques et culturelles des bâtiments, une vision globale du parcours effectué, des propositions d'extension de la visite, etc…

### Le back end

Le back end sera développé en Python avec le framework web Flask ([https://flask.palletsprojects.com/en/1.1.x/\)](https://flask.palletsprojects.com/en/1.1.x/). Son rôle est de préparer les données pour le front end. Il incluera le calcul d'une route optimale entre différents points d'intérêts sélectionnés.

## Les étudiants

Le projet est conçu pour 6 étudiants. La connaissance de Python est requise. Il sera nécessaire de prendre en main des technologies nouvelles, ce qui nécessite de l'autonomie.

# Suivi ESIEE

Daniel Courivaud (daniel.courivaud@esiee.fr)

#### Quelques ressources

[https://openclassrooms.com/fr/courses/4462426-maitrisez-les-bases-de-donnees-nosql/447](https://openclassrooms.com/fr/courses/4462426-maitrisez-les-bases-de-donnees-nosql/4474601-decouvrez-le-fonctionnement-de-mongodb) [4601-decouvrez-le-fonctionnement-de-mongodb](https://openclassrooms.com/fr/courses/4462426-maitrisez-les-bases-de-donnees-nosql/4474601-decouvrez-le-fonctionnement-de-mongodb) <https://www.robinwieruch.de/javascript-fundamentals-react-requirements> <https://blog.miguelgrinberg.com/post/the-flask-mega-tutorial-part-i-hello-world> <https://blog.miguelgrinberg.com/post/how-to-create-a-react--flask-project> <https://fr.reactjs.org/tutorial/tutorial.html>

...